# **como ver minhas apostas no pixbet**

- 1. como ver minhas apostas no pixbet
- 2. como ver minhas apostas no pixbet :3betsvip
- 3. como ver minhas apostas no pixbet :lucky dama muerta slot

# **como ver minhas apostas no pixbet**

#### Resumo:

**como ver minhas apostas no pixbet : Inscreva-se em caeng.com.br e descubra o tesouro das apostas! Ganhe um bônus especial e inicie sua busca pela fortuna!**  contente:

lguns meses que estamos tentando resolver essa questão, porém, não obtivemos qualquer resposta. Sentimos que não estão

tribuindo a devida importância ao problema, pois há meses recebemos a mesma resposta de que estão verificando junto ao

etor financeiro.

Adicionalmente, como forma de esclarecer o que está acontecendo, solicitamos uma reunião com alguém

#### [pix master bet](https://www.dimen.com.br/pix-master-bet-2024-07-03-id-38039.html)

A empresa Oviator é uma das principais fabricantes de drones e robôs para uso industrial em como ver minhas apostas no pixbet todo o mundo. Recentemente, a Pixbet - um dos maiores empresasde tecnologia E entretenimento da América Latina – anunciou como ver minhas apostas no pixbet parceria estratégica coma IViato paro desenvolvimento que novas tecnologias De robótica...

O objetivo da parceria é combinar a expertise na Aviator em como ver minhas apostas no pixbet robótica e engenharia aérea com uma experiência pela Pixbet Em tecnologia de entretenimento interativo. Isso resultará no desenvolvimentode robôs avançado, que podem ser usados para toda variedade De aplicativos: desde jogos/ diversão até serviços como vigilância ou monitoramento;

Essa parceria é um grande passo em como ver minhas apostas no pixbet direção à integração de tecnologias avançadas na nossa as vidas diária.

Em resumo, a parceria entre Aviator ea Pixbet para o desenvolvimento de novas tecnologias em como ver minhas apostas no pixbet robótica é uma notícia emocionante Para os entusiastas da tecnologia oupara qualquer pessoa interessada por explorar as possibilidades infinitam pelaRoB óptica. Da aviação aérea

# **como ver minhas apostas no pixbet :3betsvip**

Baixe e instale seu appnón Depois de criar nosso aplicativo, você podevá para a página Baixar aplicativo e baixe aplicativos é o seu site. dispositivo dispositivos de.

# **como ver minhas apostas no pixbet**

A Pixbet, uma das maiores casas de apostas do País, oferece a promoção incrível de **aposta grátis** para novos usuários. Isso significa que é possível ganhar dinheiro extra sem nem sequer arriscar o seu próprio dinheiro.

#### **como ver minhas apostas no pixbet**

Uma aposta grátis é uma oportunidade única oferecida pela Pixbet para que novos usuários possam fazer suas primeiras apostas sem nenhum risco financeiro. É bastante simples: ao se registrar na plataforma, você receberá um crédito grátis para realizar como ver minhas apostas no pixbet aposta em como ver minhas apostas no pixbet eventos esportivos.

## **Como Funciona a Promoção de Aposta Grátis?**

Para aproveitar essa promoção, basta acessar o link [trafego pago para casa de apostas,](/trafego-pago-para-casa-de-apostas-2024-07-03-id-47795.html) clicar no botão "Registro" e fornecer todos os dados solicitados. Em seguida, basta escolher o evento esportivo no qual deseja realizar como ver minhas apostas no pixbet aposta e esperar o resultado.

### **Como Ganhar com a Aposta Grátis?**

Se a como ver minhas apostas no pixbet aposta grátis der certo, você será creditado com o valor da vitória diretamente em como ver minhas apostas no pixbet como ver minhas apostas no pixbet conta na Pixbet. É possível utilizar esse valor em como ver minhas apostas no pixbet novas apostas ou solicitar o seu saque.

#### **Como Solicitar um Saque com os Ganhos da Aposta Grátis?**

Para solicitar um saque com os ganhos da como ver minhas apostas no pixbet aposta grátis, é necessário cumprir um **rolver de 10x o valor do bônus**. Somente as apostas múltiplas com, pelo menos, 3 seleções e um odd total de, no mínimo, 4.80 ou 1.60 por seleção serão contabilizadas no rollver. É importante ressaltar que as apostas simples e sistemas não contam para isso.

#### **Passo a Passo para Solicitar um Saque**

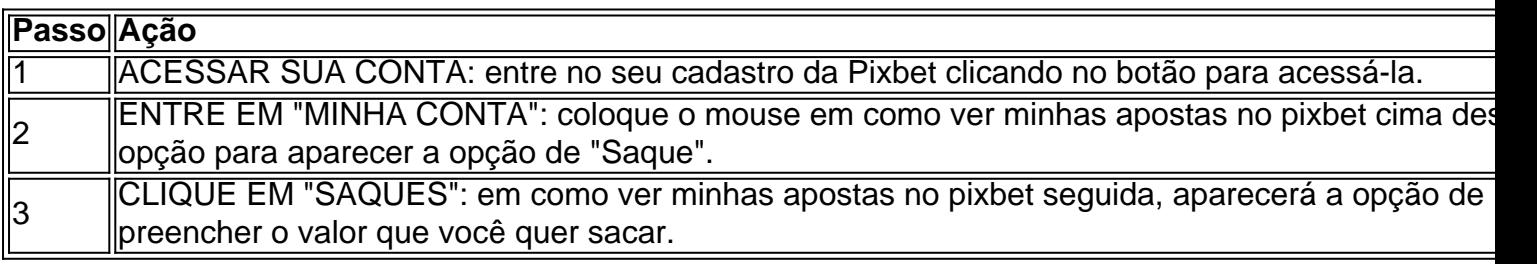

#### **Aposte na Pixbet e Tenha Acesso aos Melhores Eventos Esportivos**

A Pixbet oferece várias ofertas exclusivas nos melhores eventos esportivos do mundo. Além da **promoção de aposta grátis**, também é possível desbloquear bônus especialmente para suas apostas esportivas. Aproveite a emoção dos campeonatos esportivos em como ver minhas apostas no pixbet como ver minhas apostas no pixbet casa, ao seu próprio ritmo e, claro, com as melhores quotas do mercado.

#### **Dicas para Apostar com Sucesso na Pixbet**

• Estud

# **como ver minhas apostas no pixbet :lucky dama muerta slot**

67 milhões para um. Essa é a probabilidade de fazer dois buracos como ver minhas apostas no pixbet uma única rodada, segundo o Registro Nacional 0 Buraco-Em Um nico na sexta feira Frank Bensel Jr fez duas seguidamente

Enquanto alguns dos jogadores mais talentosos do jogo esperam 0 anos – até mesmo carreiras inteira, por um áse (asa), o jogador de 56 ano voltou atrás como ver minhas apostas no pixbet poucos minutos 0 notáveis na segunda rodada da BR Senior Open.

O Júpiter, nativo da Flórida rasgou os buracos par-três quarto e quinto do 0 Newport Country Club de Rhode Island como ver minhas apostas no pixbet apenas dois balanços 184 jardas (cerca) antes que voltasse a subir 203 0 metros minutos depois.

Quatro bogeys consecutivos imediatamente depois podem ter desfeito o progresso do torneio floridiano, elevando-o a um par para 0 as rodada e seis no geral.

Nenhum golfista jamais fez ases consecutivos como ver minhas apostas no pixbet qualquer evento sancionado pelo Tour já registrado, de 0 acordo com o PGA Champions: uma turnê profissional para jogadores entre 50 e mais anos que está hospedando um terceiro 0 dos cinco principais campeonatos desta semana.

A irlandesa Seamus Power fez buracos consecutivos como ver minhas apostas no pixbet um no Augusta National, mas o fizeram 0 durante a competição Par Three antes do torneio ao contrário dos próprios Mestres.

Um buraco-em um é feito apenas uma vez 0 a cada 3.500 rodadas como ver minhas apostas no pixbet mais de 500 milhões rondados jogado nos Estados Unidos todos os anos, segundo dados compilado 0 pelo National Hole In One Registry.

Um jogador "médio" tem uma chance de 12.000 a um para fazer o ás, quatro 0 vezes menos provável do que as chances dos jogadores turísticos se juntarem ao outro.

"Verdadeiramente histórico", escreveu a Associação de Golfe 0 dos Estados Unidos (USGA) como ver minhas apostas no pixbet um post no X, anteriormente conhecido como Twitter.

Bensel Jr. tem realizado seis eventos no PGA 0 Tour desde 1998, mais recentemente, o Campeonato de 2024 da liga (Pga Championship), embora ainda não tenha feito a parte 0 final do torneio

Sua aparição no BR Senior Open marca seu terceiro lugar nos Campeões da PGA Tour e o primeiro 0 desde que terminou como ver minhas apostas no pixbet 77o, na disputa pelo Campeonato Sénior de Futebol (Pga Championship) do ano 2024.

O vencedor de domingo 0 vai reivindicar um corte no valor R\$800.000, com Bernhard Langer tentando defender como ver minhas apostas no pixbet coroa

A vitória do ano passado – a 0 46a de Langer no PGA Tour Champions e 12o major sênior - viu o vencedor duas vezes Masters se tornar 0 um dos golfistas mais bem sucedidos da história. O alemão de 66 anos estava sete tiros atrás da dupla principal, Hiroyuki 0 Fujita do Japão e Richard Green na Austrália.

Author: caeng.com.br

Subject: como ver minhas apostas no pixbet

Keywords: como ver minhas apostas no pixbet

Update: 2024/7/3 13:50:21